## **Daily Emerald CLASSIFIEDS**

105 PERSONALS

 $\Theta X$ 

VOTE DUNLAP/SEELEY FOR ASUO EXECUTIVE

**IIKA** VOTE DUNLAPISEELEY

Paid for by Scott Duntan C e Seeley TKE

**VOTE DUNLAP/SEELEY**<br>FOR ASUO EXECUTIVE Paid for by Scott Dunlap, Co

 $\rm K\Delta$ support **VOTE DUNLAPISEELEY** Paid for by Scott Dunlap Con nie Seeley

105 PERSONALS ΘX  $\Theta X$ 1991 SMOKER Congratulations on your Championship Steve W Darren G  $\alpha x$  $\Theta$  X  $\Theta X$ KKI

Congratulations<br>
Pat & Shauna<br>
on your very special pinning<br>
Good luck to the both of you Sincerely,<br>the Brothers of OX. OX.

 $\mathbf{A}\mathbf{X}\Omega$ Congratulations<br>Pete & Jenna pinning. You guys make<br>a great couple. Sincerely.<br>the Brothers of OX

### 110 LOST & FOUND

LOST. In Campus Copy Center<br>Textbook: Group Dynamics!!<br>If found call Kate, 344-1019 LOST: Class notes & tapes in Fountair<br>Court Cafe by large window 4/19<br>Must Have!! Call 683-7238 Laser printing<br>683-2315 after 2 pm \$1/page Eva's Typing 683-356<br>Reports, Dissertations, Resumes 683-3565 Laser Printer FLYING FINGERS typing service ast accurate professions Jackie's Typing Service<br>Editing/Laser Printer<br>485-0578 JO. THE TYPING PROT 683 6068 IBM WORD PROCESSING/EDITING<br>FAST, REASONABLE, CONSCIENTIOUS Peggy's Typing Service<br>Experienced typist offering service<br>on IBM computer system and laser<br>printer. Reasonable rates.

**115 TYPING SERVICES** 

WORD PROCESSING

Call Peggy at 342-4868. PROFESSIONAL TYPING word processing, editing<br>pidelivery Ronda 935-1892 The WORD SPECIALISTS

Graduate School Approved Dissertations/Theses/Papers IBM Compatible/Disk Conversion<br>Laser Printing/Graphics - Editing/Resumes **CAROLYN**  $CINDY$ 48454177 484-5454 **115 TYPING SERVICES** 

**TYPING UNLIMITED** Barbara Land Laser Printer 485 3343<br>Formerly located Bijou Theatre Bidg

At 344-0759, ROBIN is GRAD SCHOOL<br>APPROVED: 20 year thesis/diss. back<br>ground: Word processing(Full resume<br>service: Edit: Laser pr. ON CAMPUS!

 $T_{11}$   $T_{2}$   $T_{34}$  - 344-4510 QUALITY WORD PROCESSING

605 E. 13th

Printed text to computer hies.

120 TUTORING

To Place, Cancel or 346-4343

130 FOR SALE

**145 CARS** 

#### **125 INSTRUCTION**

FREE MAC WORKSHOP Thursday, April 25

Hoom 175 Computing<br>Macintosh Operatio<br>Advanced Tips and

**Dead Mobile** 75 AMC Hornet<br>Stationwagon As is Parked at 1800<br>River Rd 689-5657

Shure SM 57 Microphone w/impede

ondition \$90

transformer. Excellent con<br>obo for both. 344-9083 eves

**GOVERNMENT SEIZED Vehicles from** \$100 Fords Mercedes Corvettes<br>Chevys Surplus Buyers Guide. (1) 805<br>962-8000 Ext S-9642

 $\begin{array}{c} \textbf{71 Ford Courier} \ \textbf{Picxup} \\ \textbf{Runs good, dependence 5400 OBO} \\ \textbf{CaH 606 J450} \end{array}$ 

80 Rabbit 2 dr. new engine kenwood<br>stereo, alarm, sunroof, \$1600 or offer<br>687.5963.

1987 Honda Elite 150 1717 miles

 $\Lambda$ AIRT AVISELL 1991 **The Saga Continues WEDNESDAY NIGHT** at **TRACK TOWN PIZZA**  $\mathsf{S}\mathsf{\blacktriangleright}\mathsf{95}$ Get a medium (12") **One-Ingredient** Pizza for ONLY... (Add'l Ingredient .70) (Just ask for the Special) **Why settle for less...** 

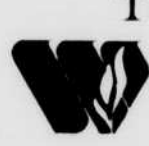

Teacher Education Certification In **Elementary Education Secondary Education** 

### Physical Education Human Development

-Gerontology -Social Work -Counseling -Education

Ask about our Evening Adult Degree **Completion Programs** 

WARNER PACIFIC COLLEGE Call 775-4366, Ext. 510 2219 S.E. 68th, Portland, OR 97215

Full service, accredited, Christian Liberal Arts College

VISIT OUR TABLE IN THE EMU MONDAY, APRIL, 29th

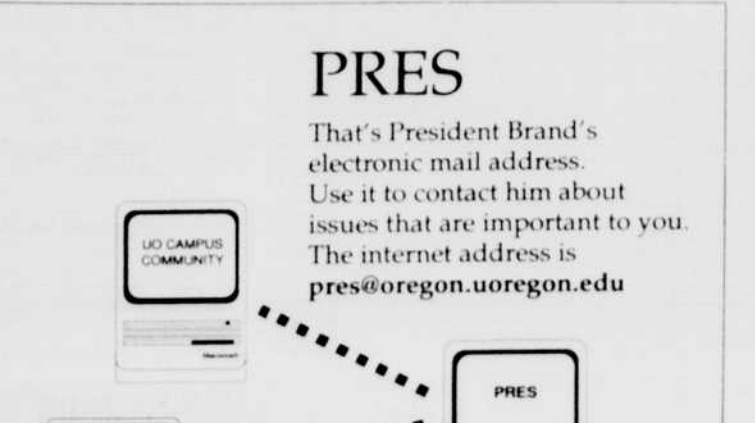

(Closterie School Approved lyce/ Compieta Hardware Software Support [Full-Serve and Self-Serve] 

 $S|C|A|N|N|E|R|S$ 747 4589 5120 Franklin Blud #3

Math futoring, all levels. 15 years experience. Patient: & clear instruction. a<br>your pace. Reasonable rates. 689-2226.

Mistral Snowboard 158, never has<br>touched snow. W/O bindings Burton<br>Hardshell boots size 12, Call Carey. 11:30 - 1:30 pm 686-9008 NEON BEER SIGNS, 21/2×11/2<br>Budweiser or Miller<br>\$150 ea. Call Todd, 485-6852.

130 FOR SALE Electronic typewriter, Spell-Write

342 3161 **CUSTOM T SHIRTS** 

CUSTOM T-SHIRTS<br>
DESIGN YOUR OWN!<br>
Send me your idea, text, photo,<br>
sketches, etc. and I will create your<br>
special shirt, 1 shirt \$19.45.

Lamb Limited, 831 SE Cass Roseburg<br>OR 97470, 672-1801

## Dorm Refrigerator<br>Best Offer<br>Call NOW!! 346-9360

Effects pedals: Boss percussion synth

\$50. Digitech PDS 1000 digital delay<br>\$100. Boss HM2 Dist. pedal. \$70. Yama<br>ha. 20W. practice. amp. \$100. Black<br>Ibanez Roadstar II \$175. 683.5202. msg.

K & E Leroy Lettering Set, 11 rulers<br>nibs, wooden case, \$175,080<br>6-3945 Michelle

1987 Specialized Sirrus 56cm racing and pump Sature rims, cat-eye micro and process and process and process.

**150 MOTORCYCLES/SCOOTERS** 

elmets, excellent condition, \$700.<br>345-7268

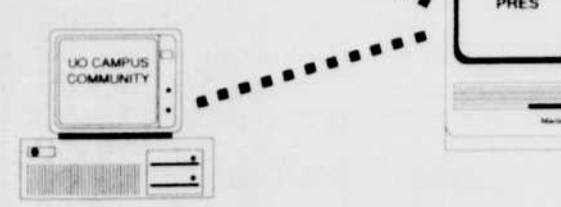

Students, faculty, and staff members, use your

personal computers with modems

**I** department terminals on UONet

Computer workstations that can access UONet

for free and convenient access to the President

Visit the University Computing Center, 1225 Kincaid, to open an account without charges, if you do not have one

**Oregon Daily Emerald** 

# than the BEST!?!

**FREE DELIVERY** (Limited delivery area)

# 484-2799 1809 Franklin Blvd.

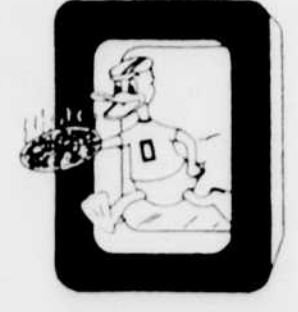